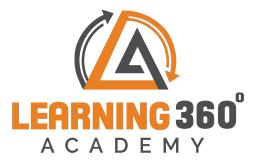

## **DATA ANALYTICS**

Data Science using Python | Tableau| SQL

## (4 Months)

Note: Anyone without programming background can learn.

## No cost repeat session | Life Long Doubt Clarification | 100% Practical Training Intense Training on Data Science where students are encouraged to do more

## projects and research.

| Topics                                   | Sub-topics Assignment & Projects                     |                                                                |  |  |  |  |
|------------------------------------------|------------------------------------------------------|----------------------------------------------------------------|--|--|--|--|
| Python Programming (Fundamentals)        |                                                      |                                                                |  |  |  |  |
| Introduction<br>to Python                | Difference between High level and low level language | Python as a Calculator                                         |  |  |  |  |
|                                          | Environmental Setup, IDE, 3 Types of Windows.        |                                                                |  |  |  |  |
|                                          | Basic Input Output.                                  |                                                                |  |  |  |  |
|                                          | Variables, Data Types                                |                                                                |  |  |  |  |
|                                          | Typecast and identify the types of data.             |                                                                |  |  |  |  |
|                                          | If Else Statement: While Loop: Forloop               |                                                                |  |  |  |  |
|                                          | Jumping Statements: Break, Continue                  | Rock, Paper and Scissor Game<br>in Python<br>Blind Number Game |  |  |  |  |
| Control Flow<br>Structure                | Random Library: Random Functions                     |                                                                |  |  |  |  |
| Structure                                | User Defined Functions                               |                                                                |  |  |  |  |
| Functions                                | Built In Functions                                   | Password Generator for Web                                     |  |  |  |  |
| Functions                                | Arbitrary Functions                                  | Application                                                    |  |  |  |  |
| Data                                     | List, Tuple                                          | Simple ChatBot                                                 |  |  |  |  |
| Structures                               | Dictionary Set & String                              |                                                                |  |  |  |  |
| Modules&                                 | How to create packages                               |                                                                |  |  |  |  |
| Package                                  | Usage of Module                                      |                                                                |  |  |  |  |
|                                          | Where we using File handling concept nowadays        | Admin Looger Application                                       |  |  |  |  |
|                                          | Method                                               |                                                                |  |  |  |  |
| File Handling                            | Reading the data from File                           |                                                                |  |  |  |  |
|                                          | Writing the content in it                            |                                                                |  |  |  |  |
|                                          | Appending File                                       |                                                                |  |  |  |  |
|                                          | What is Database                                     |                                                                |  |  |  |  |
| Database<br>connectivity<br>using python | Python Database Interaction                          |                                                                |  |  |  |  |
|                                          | SQL Database connection using python                 |                                                                |  |  |  |  |
|                                          | Creating and searching tables                        |                                                                |  |  |  |  |
|                                          | Reading and storing config information on database   |                                                                |  |  |  |  |
|                                          | Programming using database connections               |                                                                |  |  |  |  |
| Graphical User<br>Interface              | GUI programming                                      | gramming Loan Calculator<br>LogIn System                       |  |  |  |  |
|                                          | Project Submission on Python Programming             |                                                                |  |  |  |  |

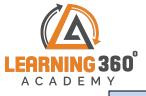

|                                    | Data Science using Python                                        |                                                                       |  |  |
|------------------------------------|------------------------------------------------------------------|-----------------------------------------------------------------------|--|--|
|                                    | What is data & Types of data                                     |                                                                       |  |  |
|                                    | What is data science and who is Data Scientist?                  |                                                                       |  |  |
| Introduction<br>to Data<br>Science | Library                                                          |                                                                       |  |  |
|                                    | Pandas                                                           | Creating Data Frame, Filling NA values, Normalize data                |  |  |
|                                    | Matplotlib                                                       |                                                                       |  |  |
|                                    | Numpy                                                            |                                                                       |  |  |
| Exploratory                        | Measure of Central Tendency:Mean/median/Mode                     |                                                                       |  |  |
| Data<br>Analysis:                  | Measure of Spread – Min, max, range, IQR                         | Data Cleaning on Bank<br>Telemarketing Data                           |  |  |
|                                    | Measure of shape – Skewness, Kurtosis                            | GDP Analysis                                                          |  |  |
|                                    | BarPlot, Horizontal Bar, Stacked, Grouped                        | Hoam Loan                                                             |  |  |
| Data                               | Histogram,Boxplot                                                |                                                                       |  |  |
| Visualization:                     | Line Plot, Multi line Plot, Scatterplot                          |                                                                       |  |  |
|                                    | Piechart                                                         |                                                                       |  |  |
| Regression                         | RegressionAnalysis                                               | Stock Price Prediction on<br>Dummy data based on Intresest            |  |  |
|                                    | Simple LinearRegression and Multiple<br>LinearRegression         | rate and Unemployment Rate                                            |  |  |
|                                    | Non-LinearRegression                                             |                                                                       |  |  |
|                                    | Logistic Regression                                              | Predicting PayScale Based on<br>Company, Education and<br>designation |  |  |
|                                    |                                                                  |                                                                       |  |  |
|                                    | Types of Clustering                                              |                                                                       |  |  |
| Clustering                         | Hierarchical Clustering                                          | Clustering Customer Churn                                             |  |  |
|                                    | AgglomerativeClustering                                          | Income , Expenditure based segmentation                               |  |  |
|                                    | Application                                                      |                                                                       |  |  |
|                                    | Divisive HierarchicalClustering                                  |                                                                       |  |  |
|                                    | K-Means Clustring                                                |                                                                       |  |  |
| Classifiertie                      | Cimilarity in Distance Measurement                               | Insurance Buyer Classification                                        |  |  |
| Classification:                    | Similarity in DistanceMeasurement Insurance Buyer Classification |                                                                       |  |  |

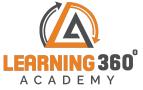

|                              | Bayesian Classifier                                                                                |                                                     |  |
|------------------------------|----------------------------------------------------------------------------------------------------|-----------------------------------------------------|--|
|                              | Understanding Probability                                                                          |                                                     |  |
|                              | Decision Tree, Random Forest                                                                       | Bank Marketing Campaign<br>Classifier               |  |
|                              | Importance                                                                                         |                                                     |  |
|                              | DTM &TDM                                                                                           |                                                     |  |
|                              | WordCloud                                                                                          |                                                     |  |
|                              | Natural Language Processing                                                                        | Clean the extracted Reviews<br>and Create WordCloud |  |
| Text mining:                 | Scrap the Data from the Website for making Word Cloud.                                             |                                                     |  |
|                              | ES,WMS                                                                                             |                                                     |  |
|                              | SMA                                                                                                |                                                     |  |
| Time Series                  | ARIMA                                                                                              |                                                     |  |
| Time Series                  | Holt's Exponential                                                                                 |                                                     |  |
|                              | Project Submission – End –to –End Data Science Pr                                                  | oject Deployment                                    |  |
|                              | Data Visualization using Tablea                                                                    | au                                                  |  |
|                              | Introduction to Tableau Installing desktop Tableau                                                 |                                                     |  |
| Introduction                 | Tableau help and online resources Tableau user interface                                           |                                                     |  |
|                              | File types                                                                                         |                                                     |  |
| Data<br>Structure            | Data types in Tableau Green pills                                                                  | Superstore Data                                     |  |
| Structure                    | Blue pills                                                                                         |                                                     |  |
| File Handling                | Import/ Export files in Tableau,                                                                   |                                                     |  |
| Concepts                     | Live and Extracts Connections in Tableau                                                           |                                                     |  |
|                              | Converting data into ideal format Mapping Data                                                     |                                                     |  |
| Explanatory<br>Data Analysis | Data Filtration                                                                                    | US Crime Dataset                                    |  |
| Data Analysis                | Sorting Excluding data Splitting data fields                                                       |                                                     |  |
|                              | Understanding meta data                                                                            |                                                     |  |
|                              | Dealing with missing values                                                                        |                                                     |  |
| Data                         | Green pills to blue pills, Blue pills                                                              |                                                     |  |
| Conversion                   | to green pills                                                                                     | -                                                   |  |
|                              | Introduction to different plots in tableau                                                         |                                                     |  |
| Data<br>Visualization        | Scatter plot , Bar plot, Pie Charts Line and Area<br>charts, Heap Maps Crosstabs, Maps, Tree maps, | US Crime Dataset                                    |  |
|                              | Packed bubble, Polygon Maps                                                                        |                                                     |  |
|                              | Combining multiple data source using join, blend, union.                                           |                                                     |  |
| Data Merging                 | Creating Sets Formatting pane                                                                      |                                                     |  |
|                              | Tooltips                                                                                           |                                                     |  |
| Data<br>Mapping              | Mapping of data in tableau,                                                                        |                                                     |  |
|                              | Making Map view error sorting Customizing maps                                                     | 1                                                   |  |
|                              | use of filters in maps                                                                             | 1                                                   |  |
| Calculations                 | lculations Table Calculations Superstore Data                                                      |                                                     |  |

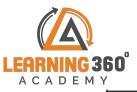

| in Tableau                                      |                           | alculations to workbook calculation |  |  |  |
|-------------------------------------------------|---------------------------|-------------------------------------|--|--|--|
|                                                 | syntax<br>table calcula   | tions                               |  |  |  |
|                                                 |                           |                                     |  |  |  |
|                                                 |                           | il expression in tableau            |  |  |  |
| Publish                                         | Publish to tableau online |                                     |  |  |  |
| YourWork                                        | Publish to ta             | ibleau server                       |  |  |  |
| Project – End –to –End Project Deployment using |                           |                                     |  |  |  |
|                                                 |                           | Tableau<br>SQL                      |  |  |  |
|                                                 |                           | SQL Introduction Theory             |  |  |  |
|                                                 |                           | Installation                        |  |  |  |
|                                                 |                           | Create Database                     |  |  |  |
|                                                 |                           | Use database                        |  |  |  |
| Da                                              | v 1                       | Create tables                       |  |  |  |
|                                                 |                           | Drop tables                         |  |  |  |
|                                                 |                           | Insert data                         |  |  |  |
|                                                 |                           | Show data                           |  |  |  |
|                                                 |                           | Where clause with operators         |  |  |  |
|                                                 |                           | And or Not                          |  |  |  |
|                                                 |                           | Expression                          |  |  |  |
| Da                                              | v 2                       | In                                  |  |  |  |
|                                                 |                           | Between                             |  |  |  |
|                                                 |                           | Like                                |  |  |  |
|                                                 |                           | Wildcard                            |  |  |  |
|                                                 |                           | Data types in detail                |  |  |  |
|                                                 |                           | Built in functions                  |  |  |  |
| Day 3                                           |                           | Date time functions                 |  |  |  |
|                                                 | -                         | Aggregate functions                 |  |  |  |
|                                                 |                           | Aliasing                            |  |  |  |
|                                                 |                           | Order by clause                     |  |  |  |
|                                                 |                           | Group by clause                     |  |  |  |
| Da                                              | y 4                       | Distinct clause                     |  |  |  |
|                                                 | -                         | Limit clause                        |  |  |  |
|                                                 |                           | Update statement                    |  |  |  |
| Da                                              | y 5                       | Delete statement                    |  |  |  |
|                                                 |                           | Alter statement                     |  |  |  |
| Da                                              | у б                       | Constraints                         |  |  |  |
| Da                                              | y 7                       | Joins                               |  |  |  |
|                                                 | y 8                       | Subqueries                          |  |  |  |
|                                                 |                           | Excel connection                    |  |  |  |
| Da                                              | y 9                       | Views                               |  |  |  |
|                                                 | y 10                      | Case Study                          |  |  |  |
|                                                 | ,                         | while                               |  |  |  |
| Dav                                             | 711                       | If                                  |  |  |  |
| Day                                             | ,                         | Exists                              |  |  |  |
| Day 12                                          |                           | Functions                           |  |  |  |
| Day 12<br>Day 13                                |                           | Triggers                            |  |  |  |
|                                                 |                           | Stored Procedure                    |  |  |  |
|                                                 | y 14                      |                                     |  |  |  |
| Daj                                             | y 15                      | Case Study                          |  |  |  |